### **LAPORAN TUGAS AKHIR**

# *Automation Preparation before* **dalam** *upgrade* **IOS menggunakan Script Python**

Diajukan guna melengkapi Sebagian syarat dalam mencapai gelar

Sarjana Strata Satu (S1)

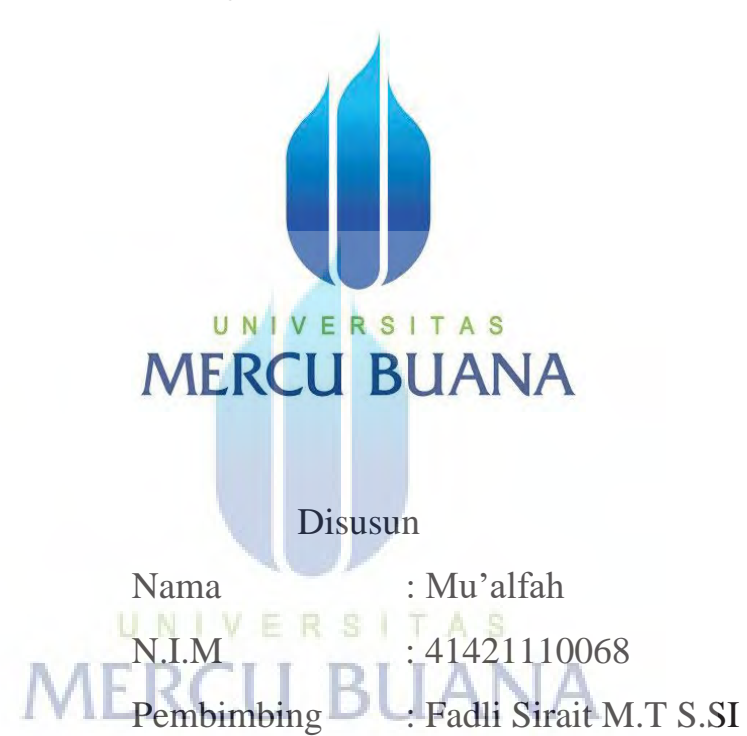

**PROGRAM STUDI TEKNIK ELEKTRO FAKULTAS TEKNIK UNIVERSITAS MERCUBUANA JAKARTA 2023** 

http://digilib.mercubuana.ac.id/

#### **HALAMAN PENGESAHAN**

#### AUTIMATION PREPARATION BEFORE DALAM UPGRADE IOS **MENGGUNAKAN SCRIPT PYTHON**

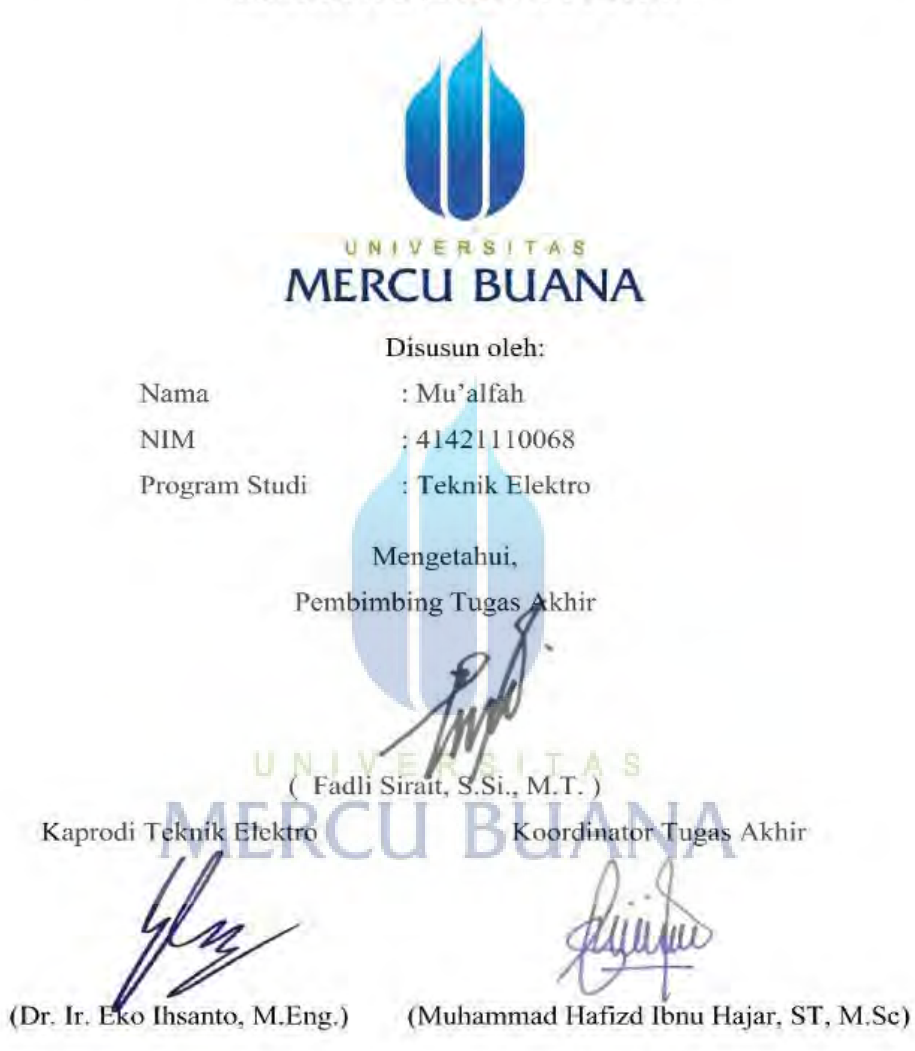

#### **HALAMAN PERNYATAAN**

Yang bertanda tangan dibawah ini :

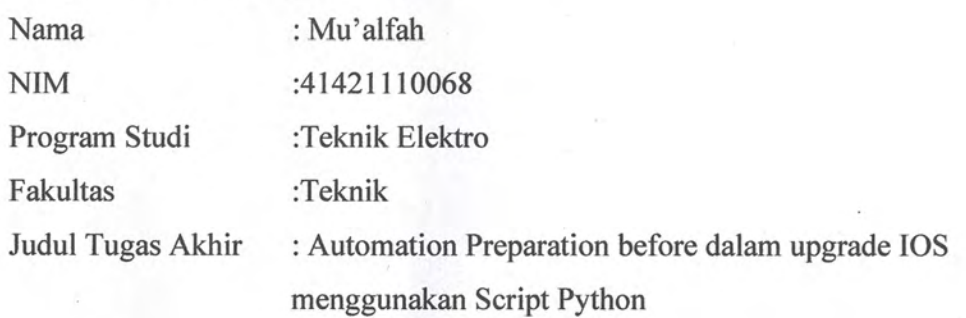

Dengan ini menyatakan bahwa hasil penulisan Tugas Akhir yang telah saya buat ini merupakan hasil karya sendiri dan benar keaslinyanya. Apabila ternyata dikemudian hari penulisan Tugas Akhir ini merupakan hasil plagiat atau penjiplakan terhadap karya orang lain, maka saya akan bersedia mempertanggung jawabkan sekaligus menerima sanksi berdasarkan aturan di Universitas Mercu Buana.

Demikianlah penyataan ini saya buat dalam keadaan sadar dan tidak dipaksakan

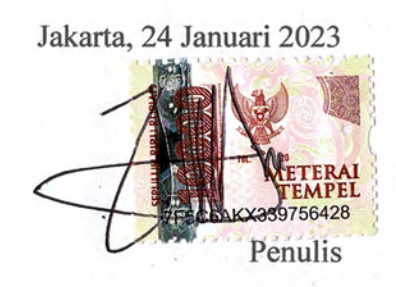

http://digilib.mercubuana.ac.id/

#### **KATA PENGANTAR**

Puji syukur penulis haturkan kepada Alloh SWT. Serta shalawat dan salam tercurah kepada junjungan Nabi besar Muhammad SAW juga keluarganya, sahabat, dan para pengikutnya yang istiqomah sampai akhir zaman, Aamiin.

Alhamdulillah berkat rahmat dan karunia-Nya penulis dapat menyelesaikan penulisan Tugas Akhir ini, yang merupakan salah satu syarat dalam mencapai gelar Sarjana Strata Satu Teknik (S1) Jurusan Teknik Elektro Universitas Mercu Buana.

Adapun penyusunan Tugas Akhir ini berdasarkan pengamatan langsung serta kenyataan-kenyataan yang penulis peroleh dari perusahaan. Penulis menyadari sepenuhnya akan kemampuan dan keterbatasan pengetahuan yang penulis miliki, sehingga penulisan Tugas Akhir ini mungkin masih jauh dari sempura. Namun diharapkan dapat bermanfaat dan pengalaman berhargha bagi kita semua untuk pengembangan ilmu dimasa yang akan dating

Penulisan Tugas Akhir ini tidak mungkin akan terselesaikan tanpa adanya bimbingan, dorongan, nasihat dari berbagai pihak. Untuk itu pada kesempatan ini perkenankanlah penulis menyampaikan rasa terima kasih kepada :

- 1. Keluarga penulis, yang selalu mengiringi segala usaha ini dengan limpahan doa dan restu sehingga penulis diberi kelancaran dalam segala urusan
- 2. Bapak Dr. Ir. Eko Ihsanto,M.Eng. Selaku Ketua Program Studi Teknik Elektro, bapak Fadli Sirait M.T S.SI selaku Dosen pembimbing, dan bapak M.Hafizd Ibnu Hajar, ST. M.Sc selaku Dosen koordinator yang tidak hentinya memberikan motivasi dan semangat kepada para Mahasiswa untuk menuntaskan Tugas Akhir
- 3. Bapak dan Ibu Dosen Fakultas Teknik Universitas Mercu Buana
- 4. Rekan-Rekan Mahasiswa Tehnik Elektro angkatan 2019. Yang selalu memberikan semangat dan masukan dalam penyelesaian penulisan Tugas Akhir
- 5. Teman-teman kerja penulis yang sudah membantu menjawab pertanyaan semua penulis dan memmbantu proses pengerjaan penulis.
- 6. Diriku Sendiri yang sudah berjuang, kamu hebat, tapi masih ada mimpi lainnya dan hal hebat lainnya masih didepan , jangan malas , tetep semangat.

Penulis sadar bahwa laporan Tugas Akhir ini masih terdapat banyak kelemahan dan kekurangan, baik dari segi penyusunan, maupun penulisannya. Oleh karena itu penulis mengharapkan kritik dan saran guna bekal pengalaman penulis di kemudian hari. Penulis berharap laporan tugas akhir ini dapat memberikan manfaat bagi penulis dan para pembaca.

UNIVERSITAS

**MERCU BUANA** 

Jakarta ,25 Januari 2023

Penulis

 $iv$ 

## **DAFTAR ISI**

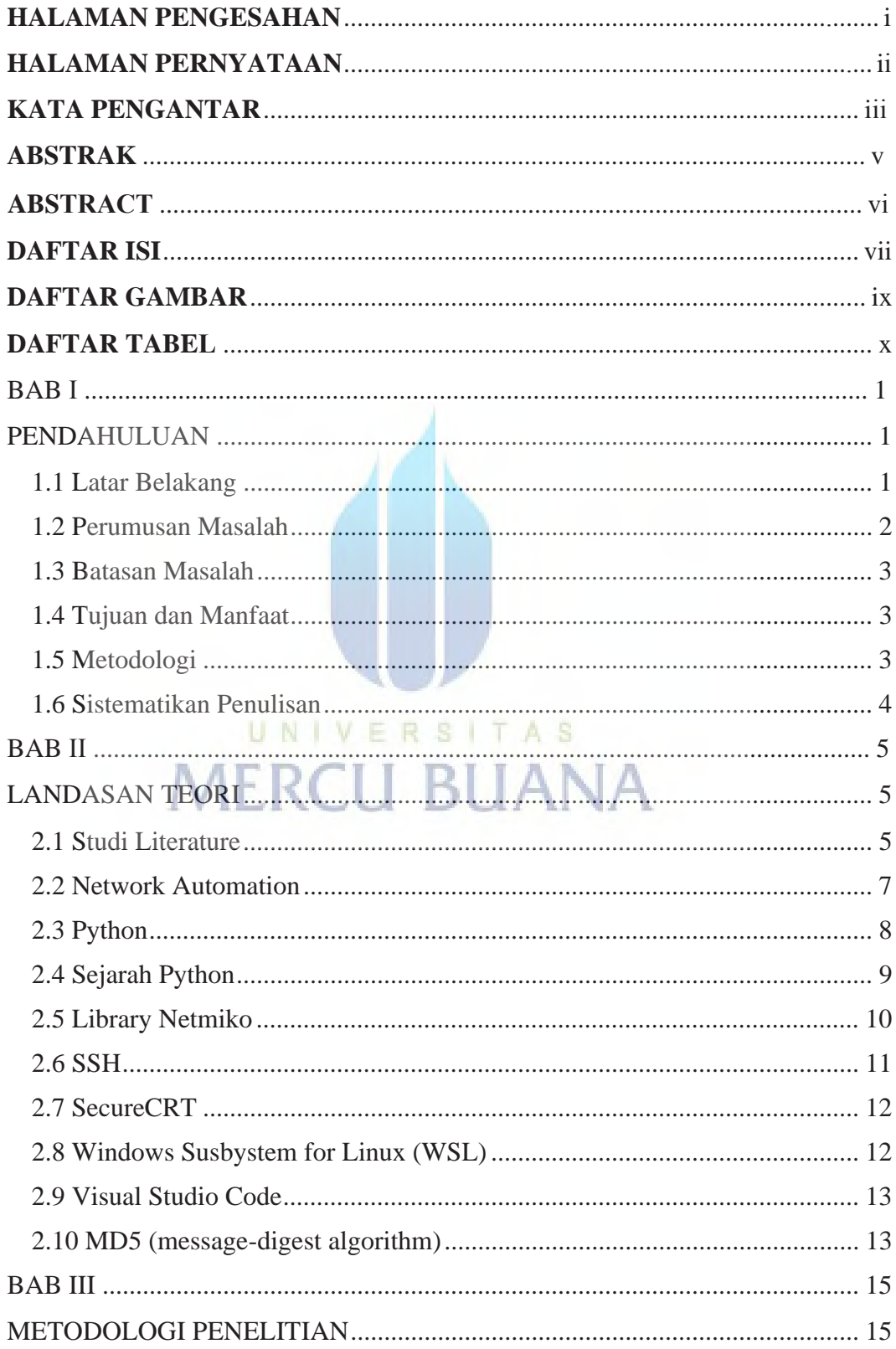

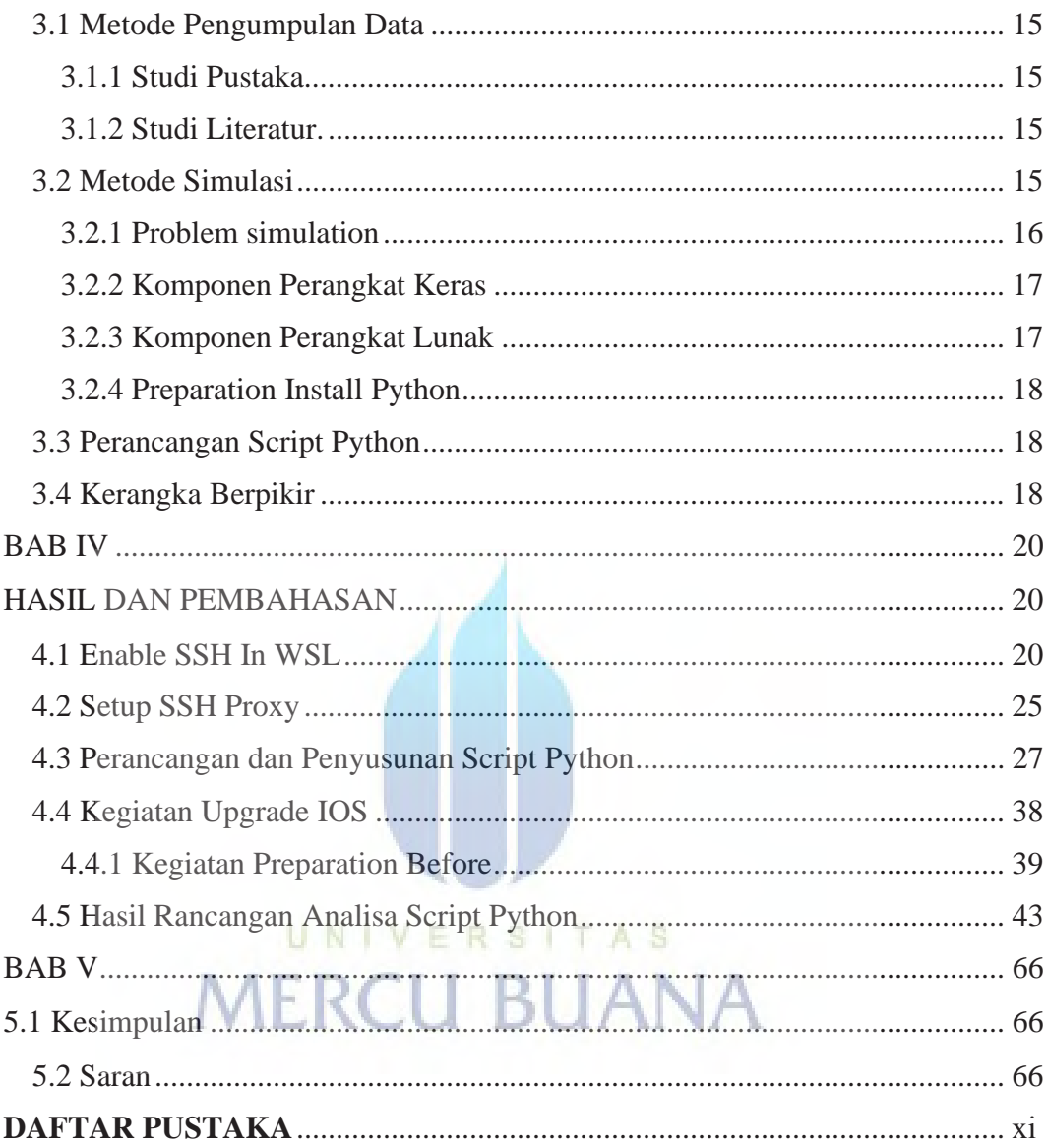

### **DAFTAR GAMBAR**

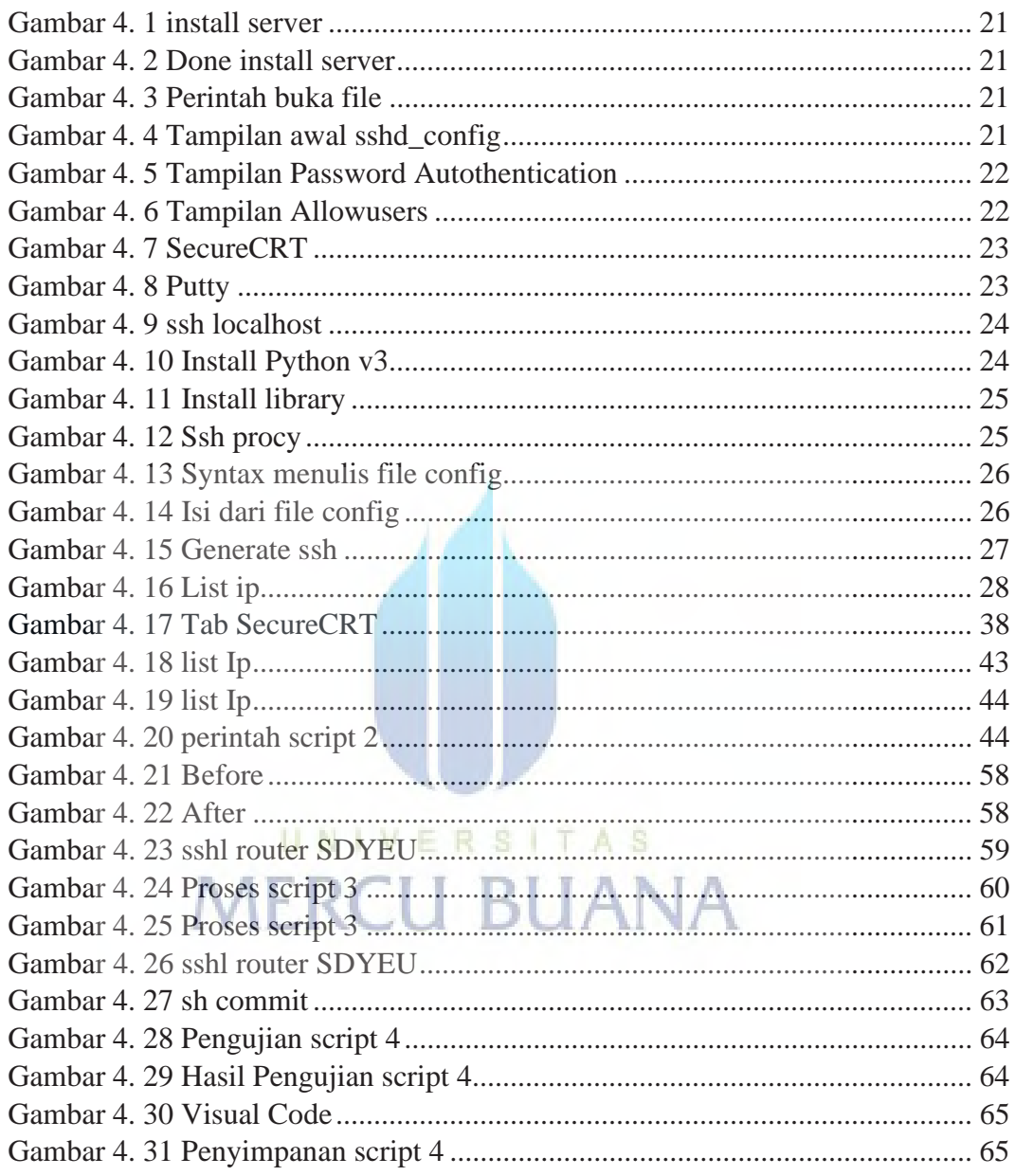

## **DAFTAR TABE/**

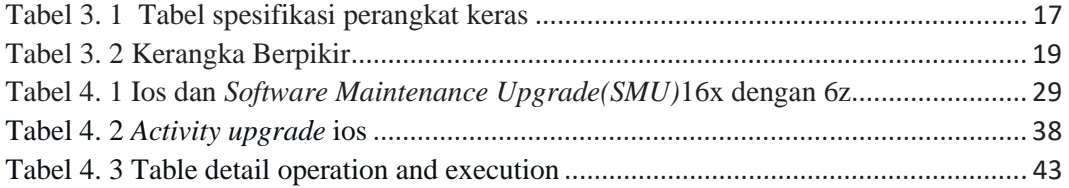

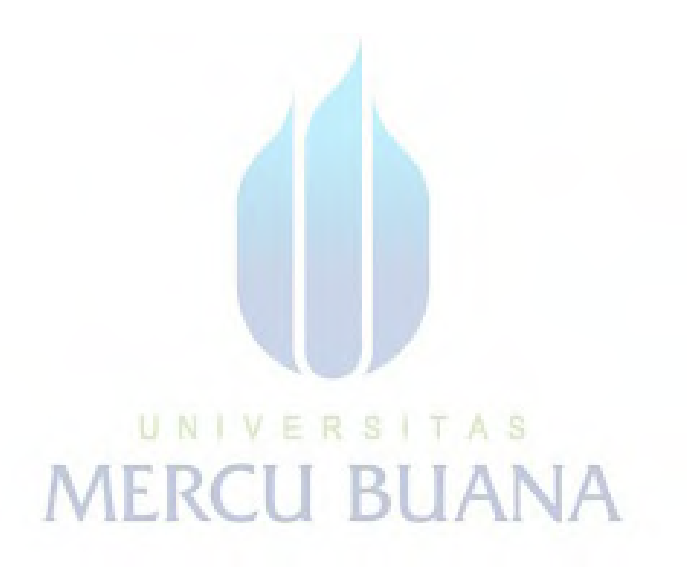